## ZIP ファイルの展開方法

令和 令和 6 年 4 月 月 16 日 宮地利彦 宮地利彦

## ZIP ファイルの展開は、特別なソフトを必要としません。Windows の基本的な機能に含ま れています。

ダウンロードしたファイルがあるフォルダを開いて次のようにすると、展開できます。 ダウンロードしたファイルがあるフォルダを開いて次のようにすると、展開できます。

ダウンロードした ダウンロードした ZIP ファイルを右クリック すると、 すると、図1のメニュー が出てきて、「すべて展 開」をクリックします。

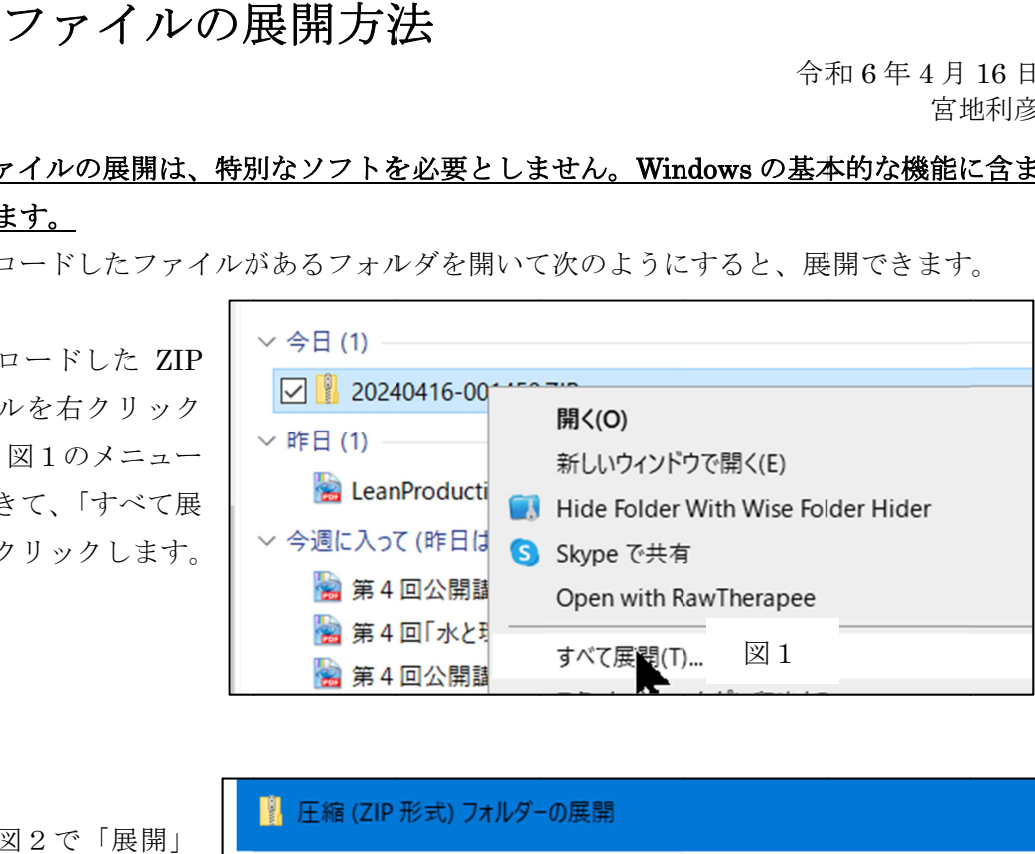

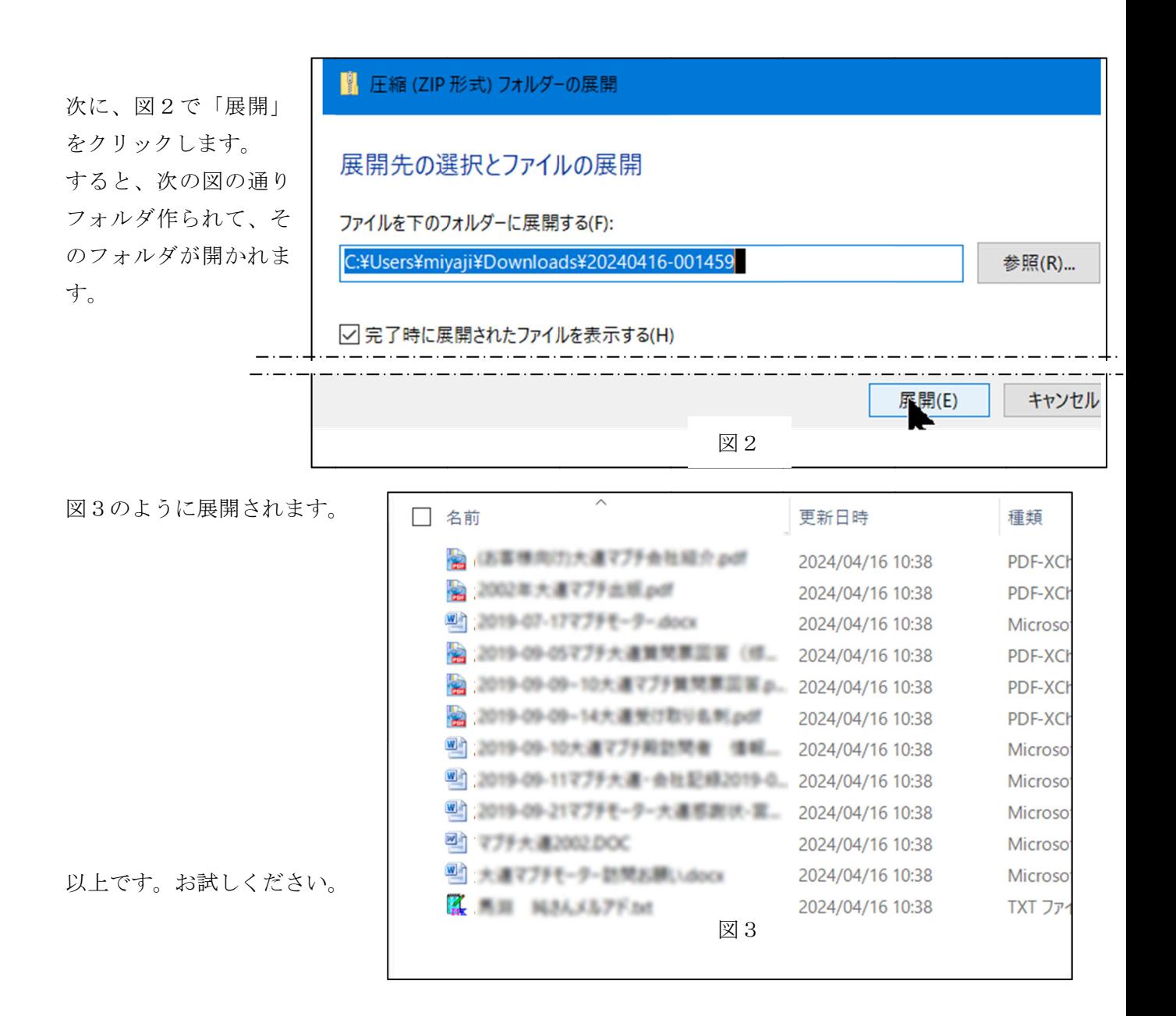